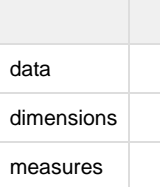

HTMLAngular-JS scope.

## **HTML**

```
\overline{\text{div}\text{div}\text{div}}<div ng-repeat="item in dimensions">
     \{ \text{item} \}\langlediv\rangle<div></div>
<div ng-repeat="item in measures">
     \{ \text{item} \}</div>
<div></div>
<div ng-repeat="item in data">
      {{item['']}}: {{item['']}}
\langlediv\rangle
```
console.log(scope.dimensions); console.log(scope.measures); console.log(scope.data);